兵庫県理学療法士会 阪神北支部 研修会 

2019年度(令和元年度) 

# 新人発表 オリエンテーション

#### $\frac{1}{5}$ 阪神北支部 新人発表会

◆開催日: 2020年1月12日(日)

◆会 場:アステ市民プラザ(アステ川西6F)

阪神北ブロック運営委員 小原 健太郎(第二協立病院)

2019.7.17

新人発表とは

新人発表は、日々の臨床で担当した一症例の 理学療法過程について、その考え方や取り組みを 症例報告として発表すること.

# 新人発表会 多様な考え方 知識を学ぶ 今後の理学療法に活かす

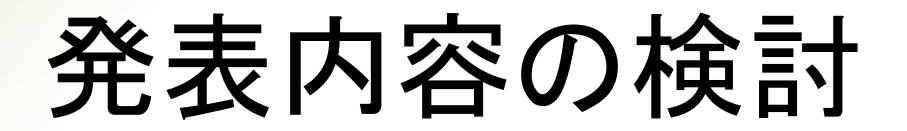

#### (ある症例の)

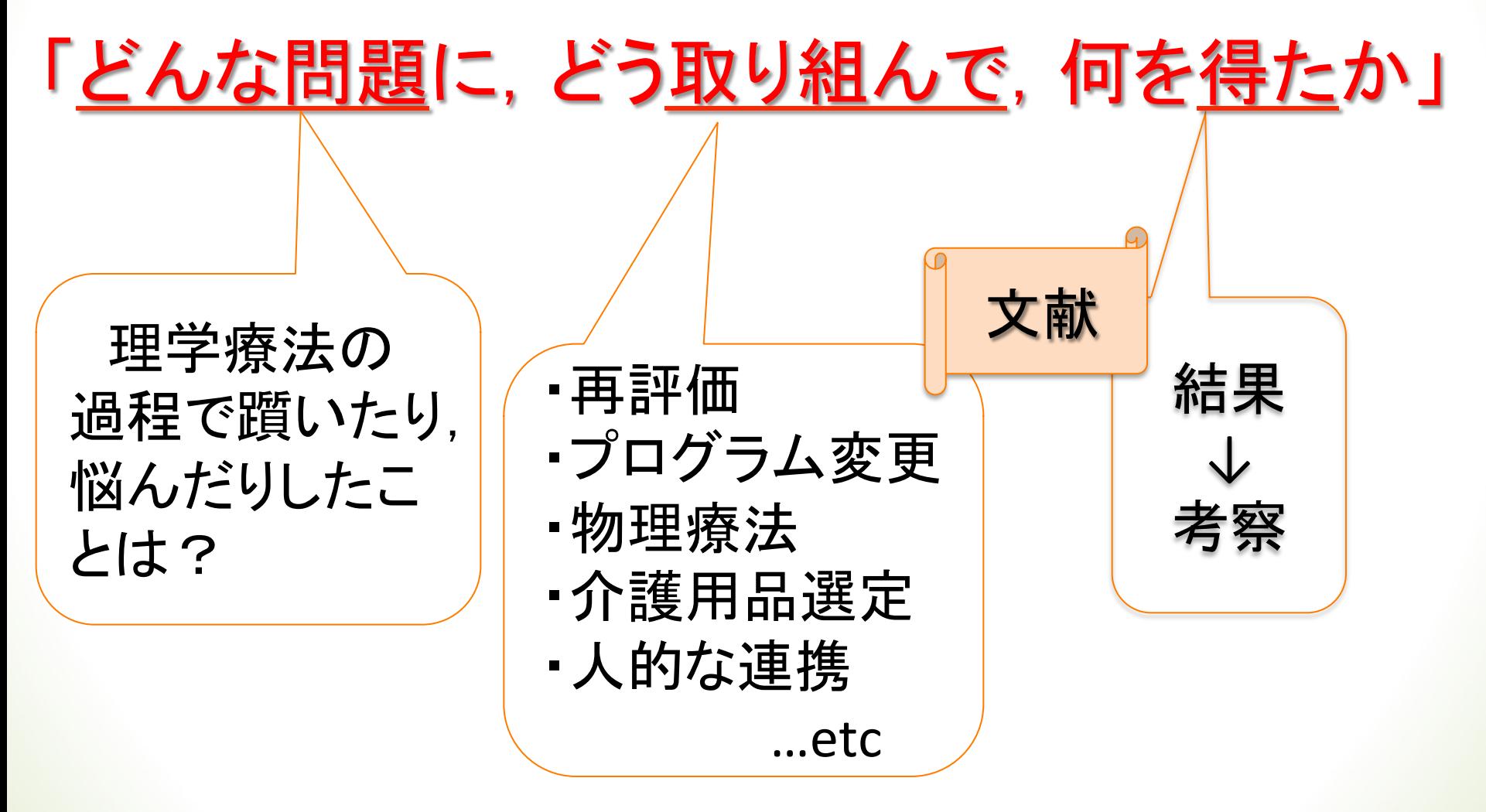

発表の方法

# Ø形式:ポスター発表 ▶時間:発表5分 質疑応答3分

※power pointで作成したスライドを順に貼付けたものを ポスターとして使用します.

# 新人発表会までのスケジュール

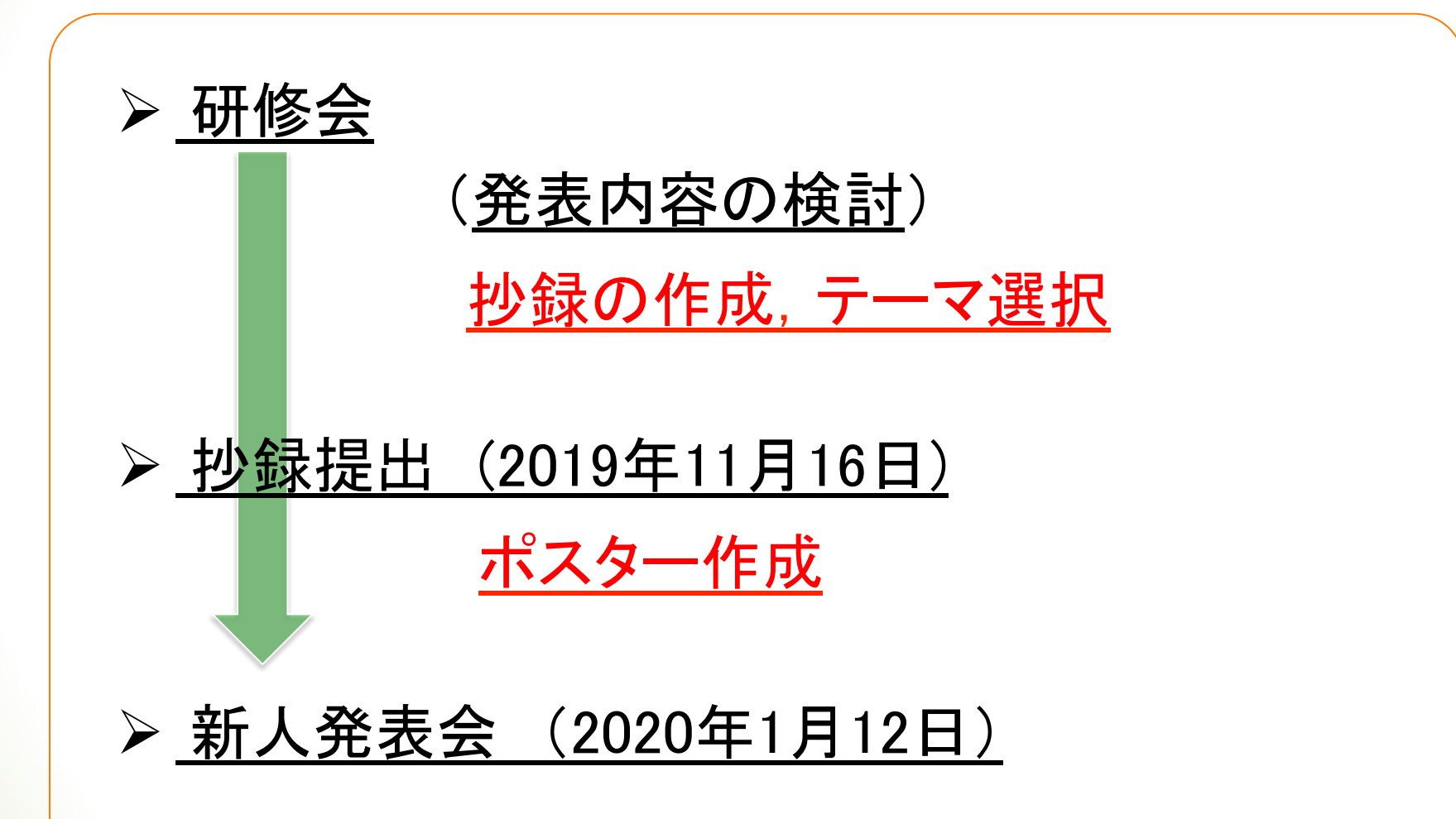

# ※投稿規定に準じていない抄録は、エントリーで きませんので、提出の際は注意して下さい。

# (投稿規定)

# 抄録について

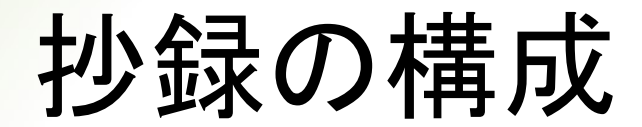

タイトル 発表者氏名 施設名 はじめに 症例紹介※ まとめ 考察 経過 倫理的配慮 説明と同意※ 最終評価 初期評価 

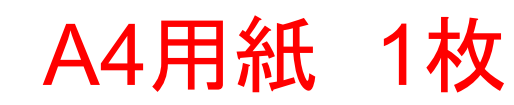

# 症例紹介について

- 年齢,性別 合併症
- 診断名 現病歴
- 障害名 既往歴
- 術式

>必要な事柄を「抜け」のないように表記 ➢個人の特定ができないように配慮 ☞ 70歳代女性 ☞発症後〇〇日,術後〇〇週, 発症日,術日からも特定されないように

# 倫理的配慮について

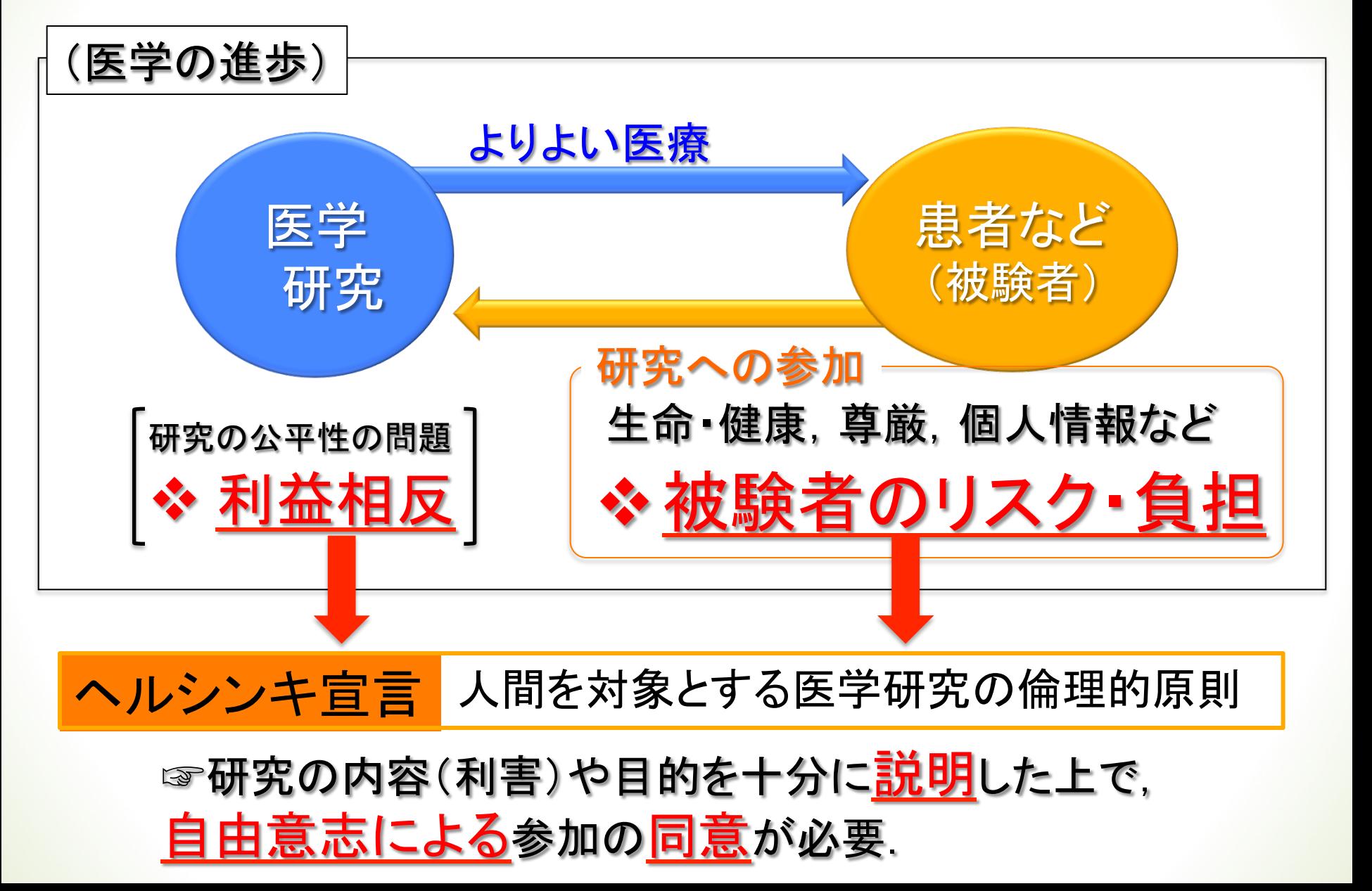

# 説明と同意 (記載例)

(判断能力のある方が対象の場合)

注意!!

「対象者には,発表の目的と個人情報の 取り扱いについて十分な説明を行い, (自由意志による)同意を得た」

(判断能力のない方が対象の場合) 認知症・高次脳機能障害のある方、あるいは小児の方など

「対象者のご家族(あるいは保護者)には・・・」

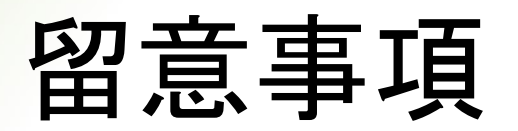

#### ▶ 簡潔な文章

## ➢ 略語の使用 ☞抄録の中で頻回に出てくるものは, 正式名称 のあとに()でくくり、定義付けする. 例) 人工膝関節置換術(TKA)

#### > 誤字脱字に注意

## ☞ 先輩や同期に一読してもらいましょう!

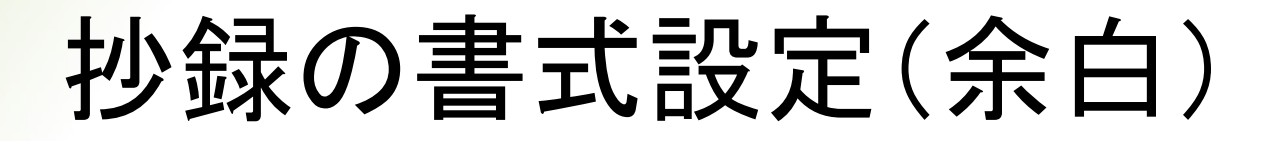

☞ 「ファイル」 ⇒ 「ページ設定」 

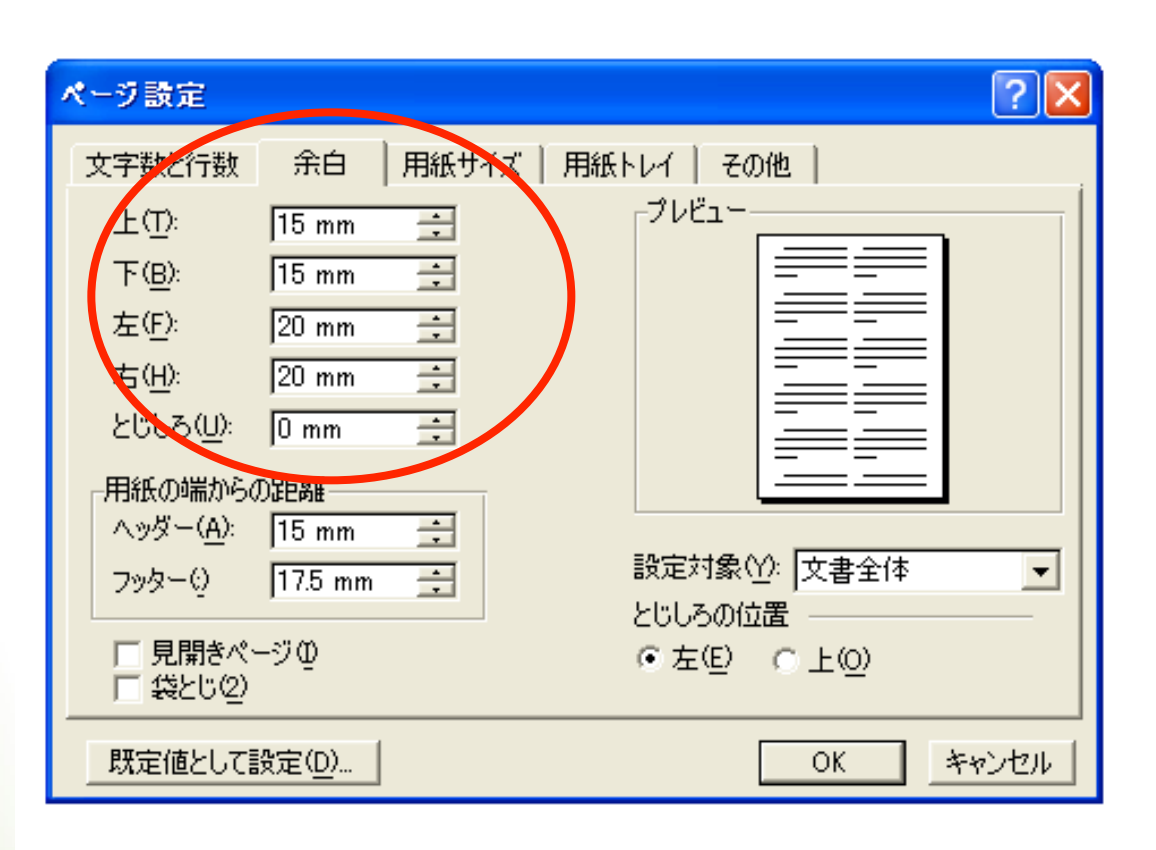

「余白の設定変更」 上:15mm 下:15mm 左:20mm 右:20mm 

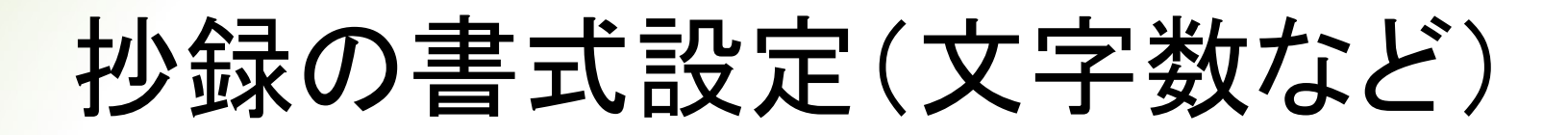

☞ 「ページ設定」 ⇒ 「文字数と行数」

#### ⇒ 「文字数と行数を指定する」

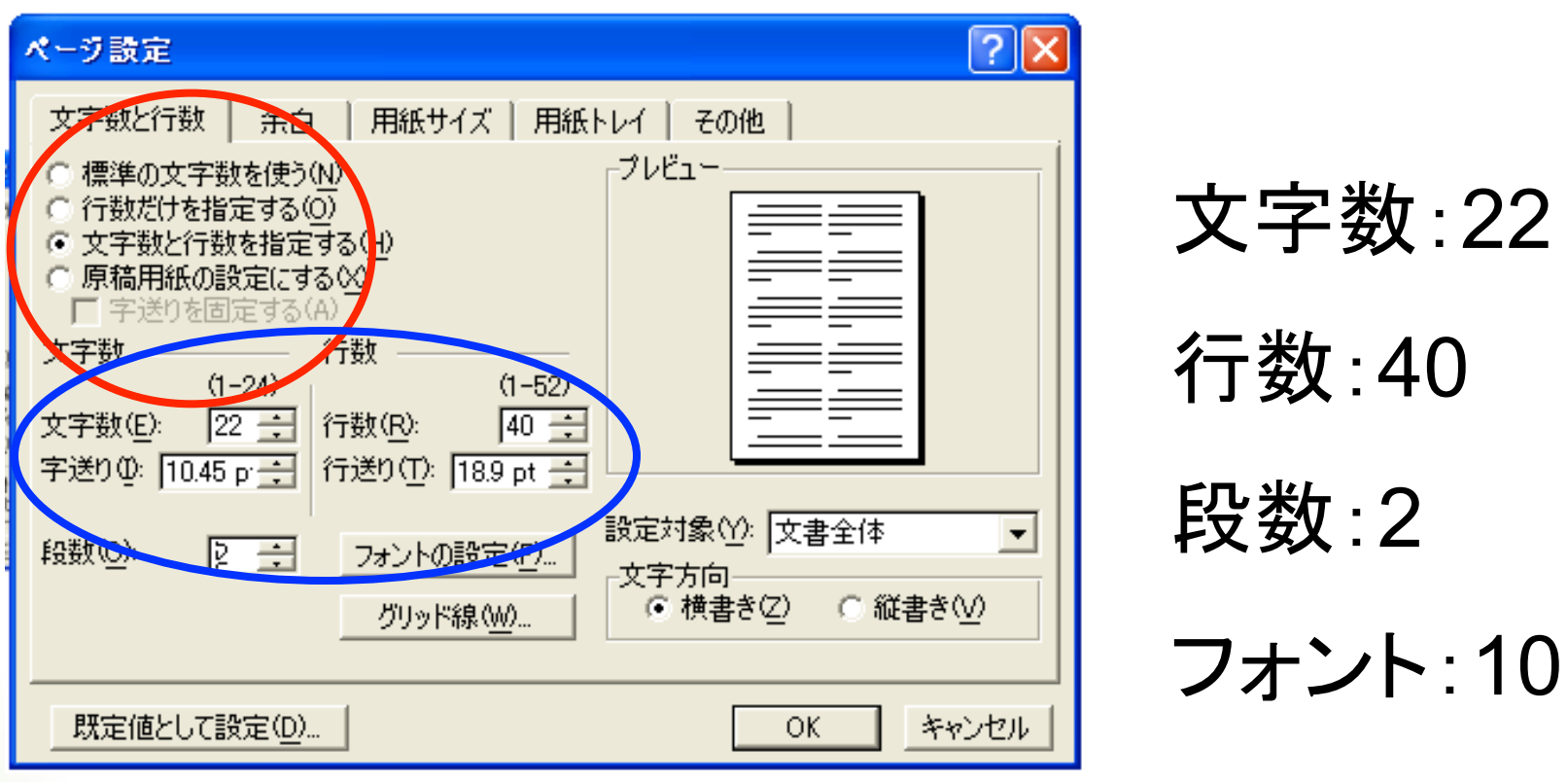

抄録作成上䛾ルール 

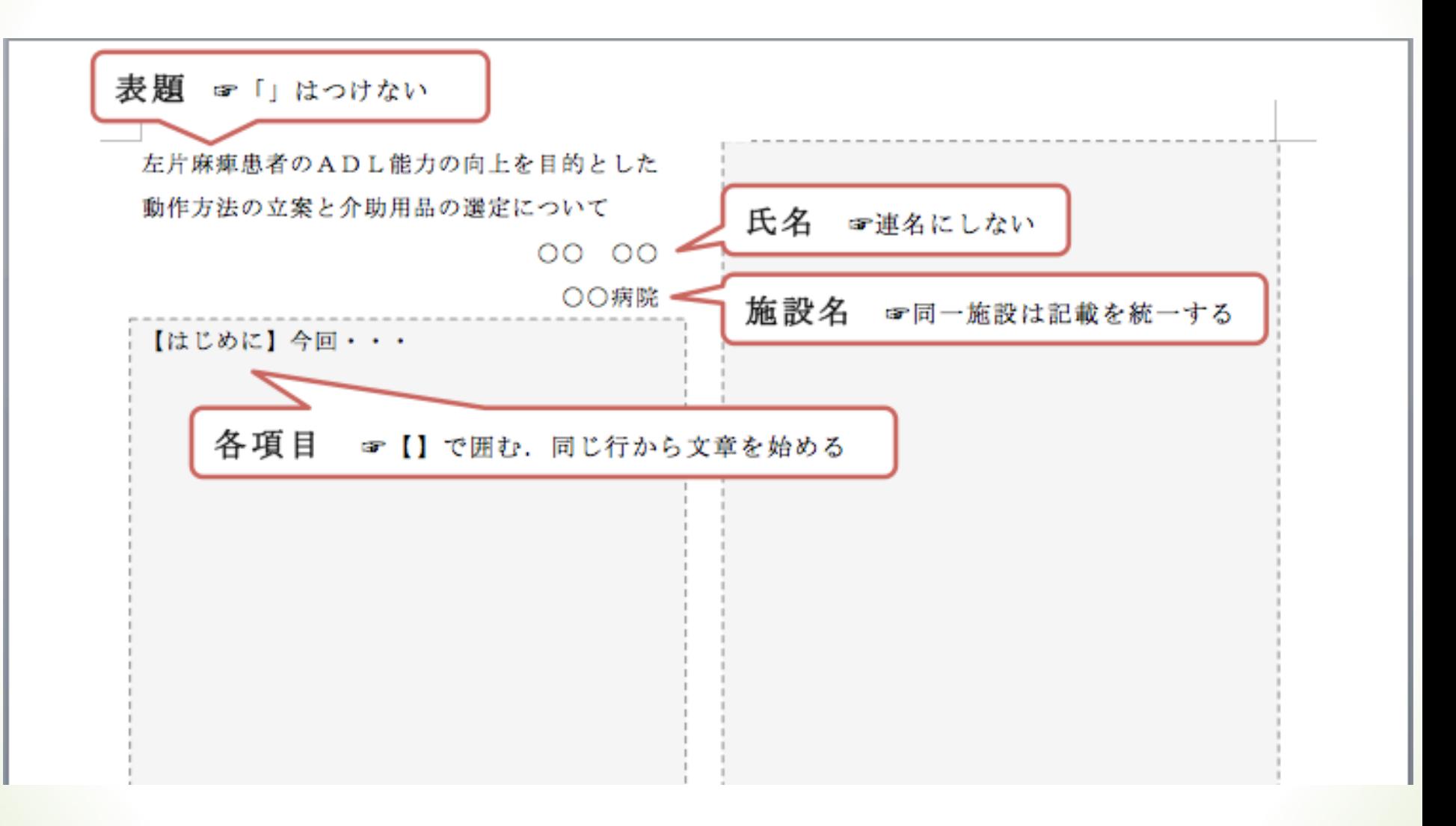

# 抄録䛾提出規定

メールでの受付です !!

Ø 宛先: hanshinkita2013@yahoo.co.jp

- >件名: 「新人発表 発表者氏名, テーマ」
- **>添付ファイル: 「発表者氏名. doc(またはdocx)」**
- Ø 提出期限:2019年11月16日(土) (〜23:59)

※受け取り確認のメールを送付致します.送信後,数日内に返信がない場合, 上記アドレスに必ず問い合わせて下さい.

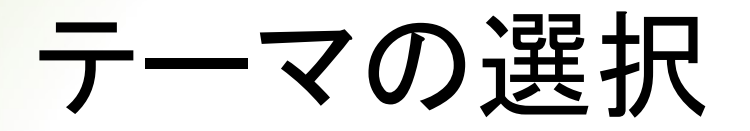

# 抄録の提出時に以下のテーマの中から, 自身の発表内容に合ったものを選択して 下さい.

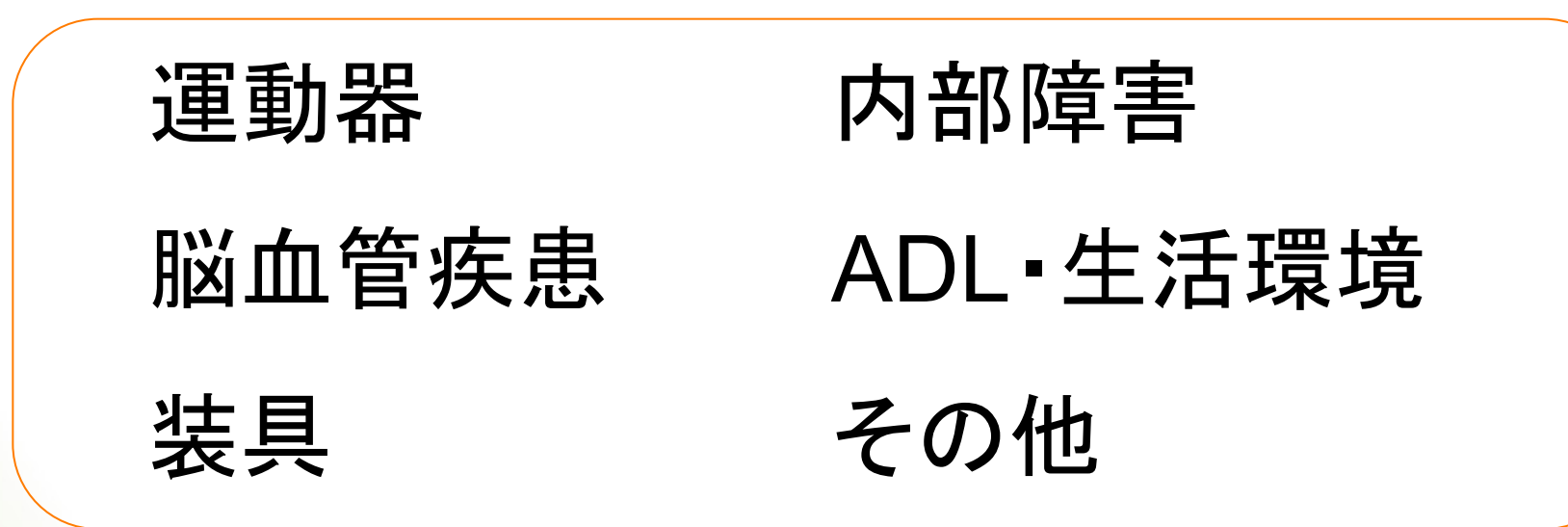

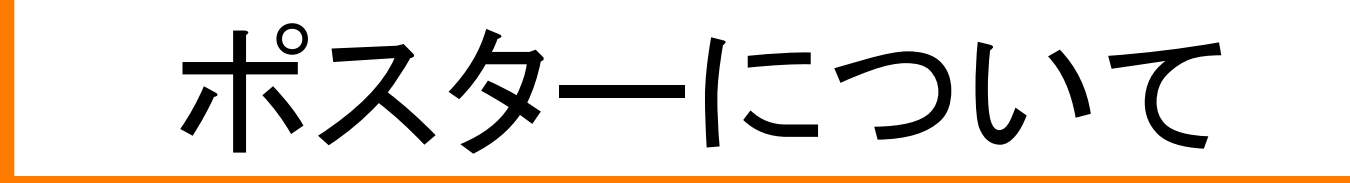

ポスター 

#### **≻power pointで作成したスライドを順に貼付けた** ものをポスターとして使用します.

#### ▶ポスターの作成

①PowerPointでスライドを作成 各スライドをA4用紙でプリントアウト それらをA3に拡大カラーコピー 会場で掲示ボードに貼付してポスターとする 

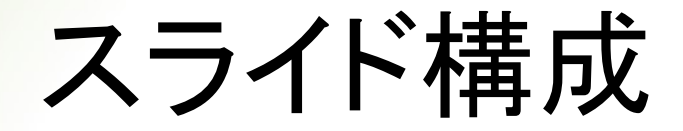

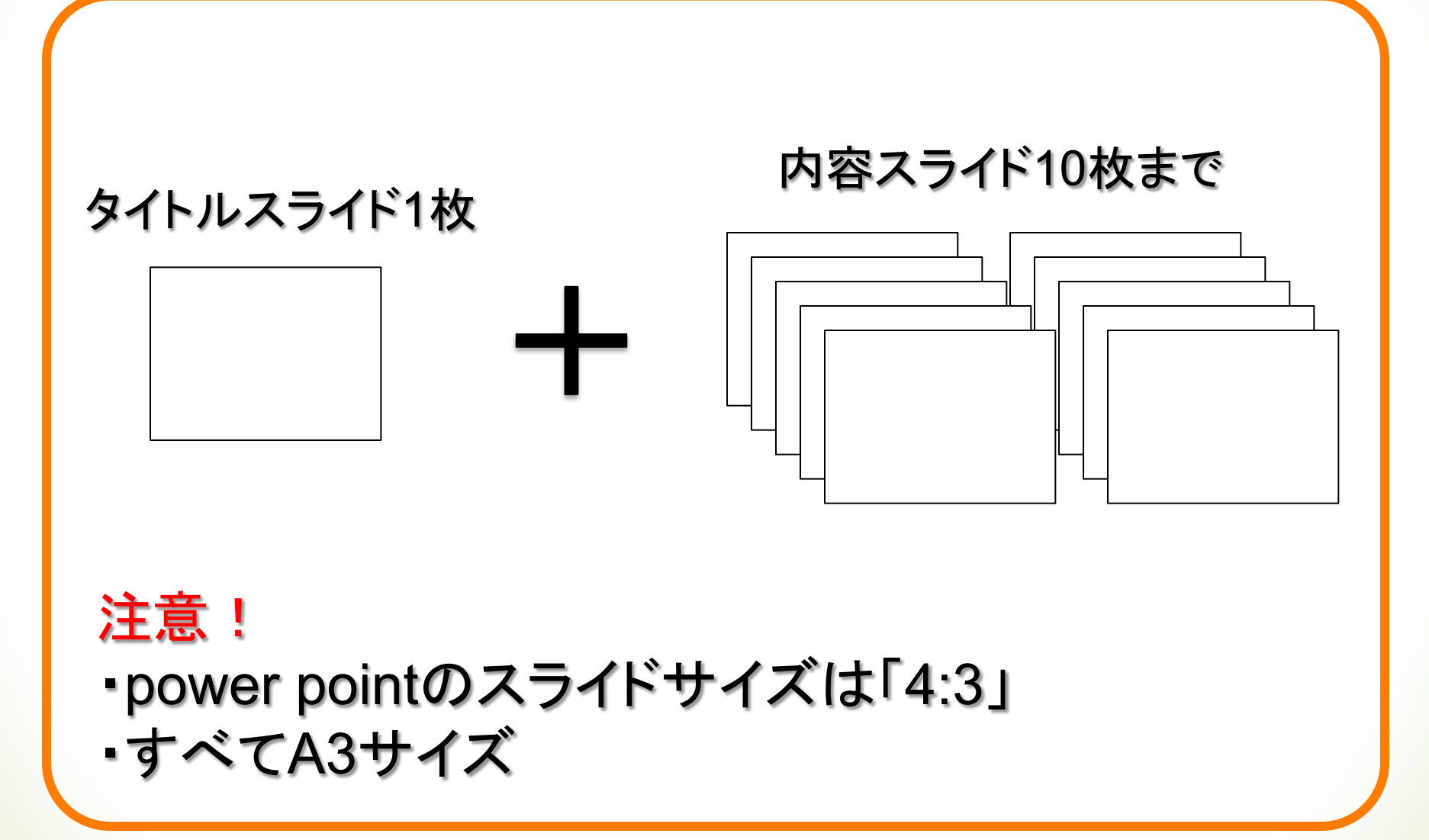

#### (タイトルスライドの設定)

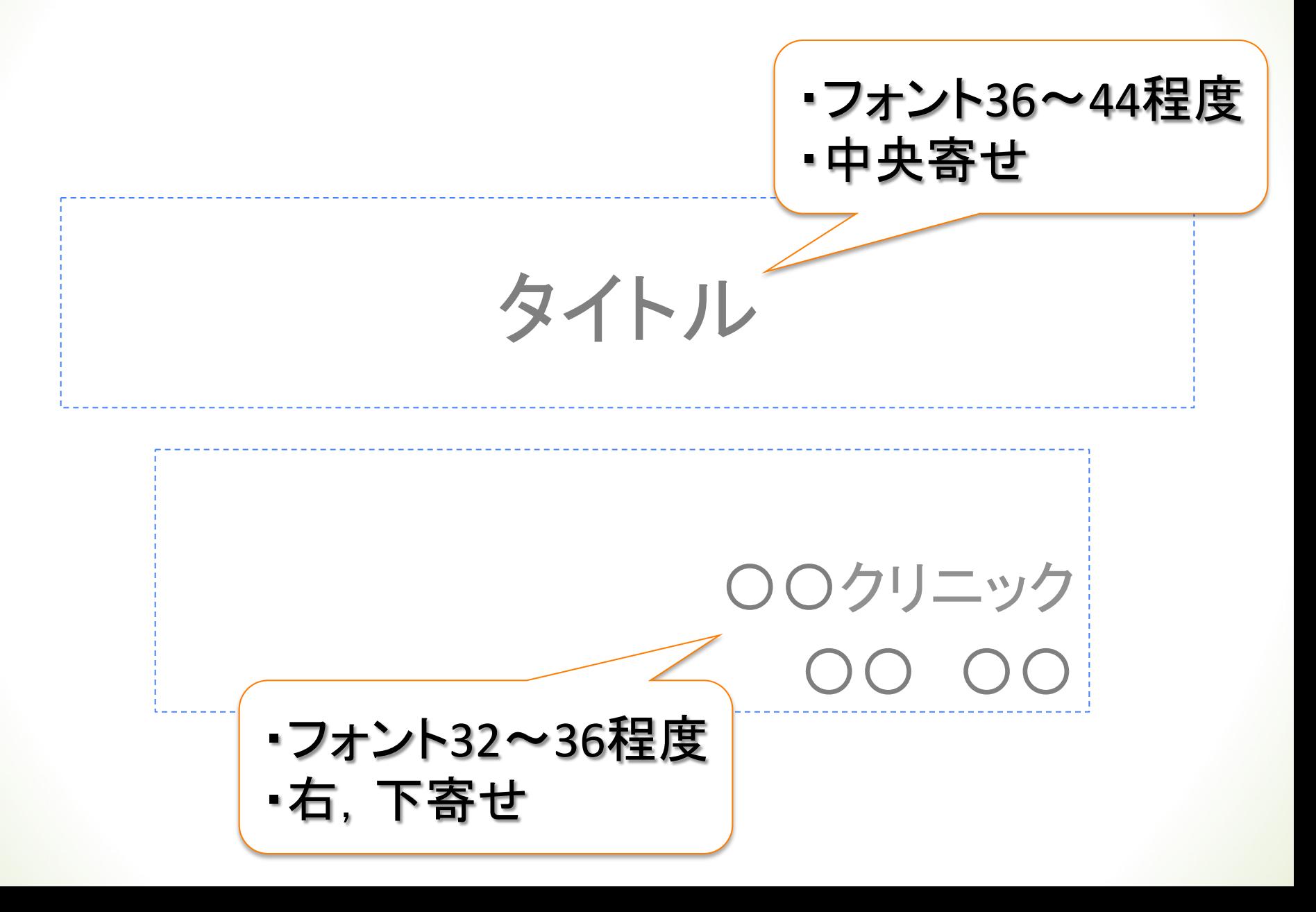

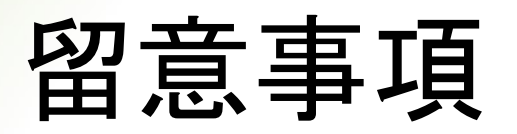

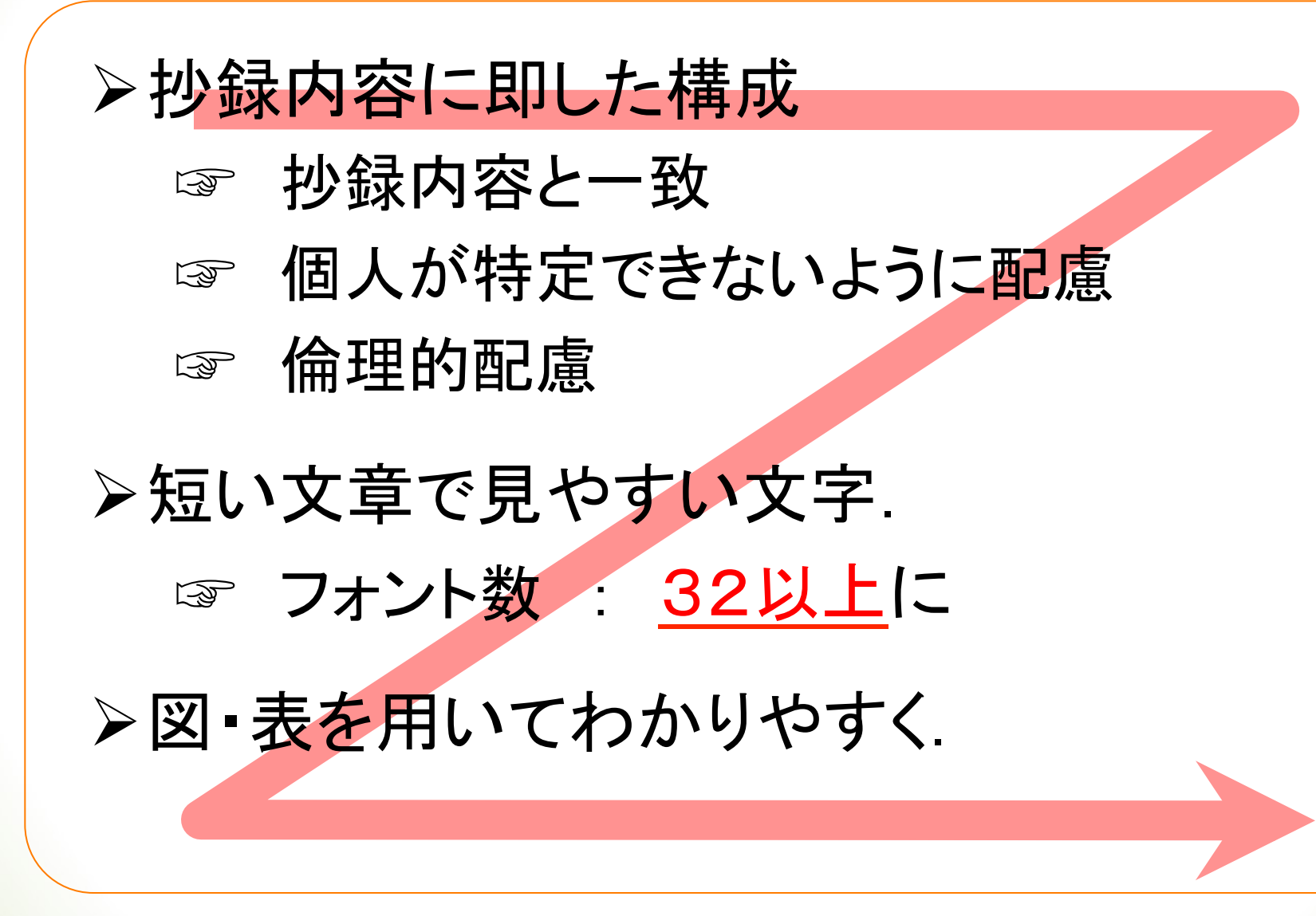

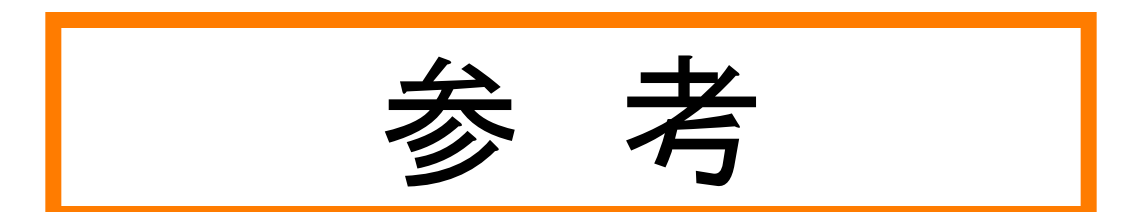

# 〈動作䛾変化を伝えたいとき〉

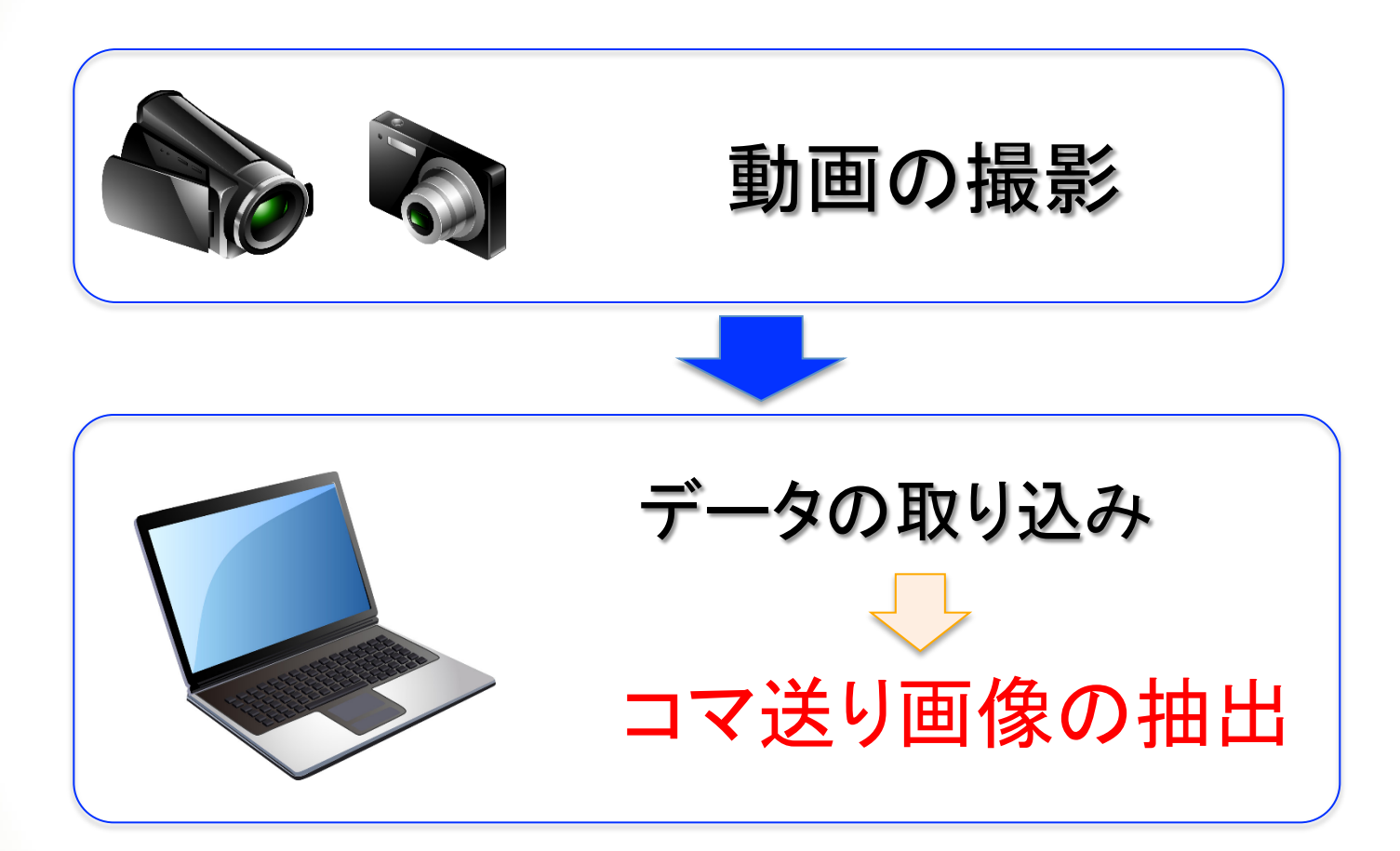

# 〈動作の変化を伝えたいとき〉

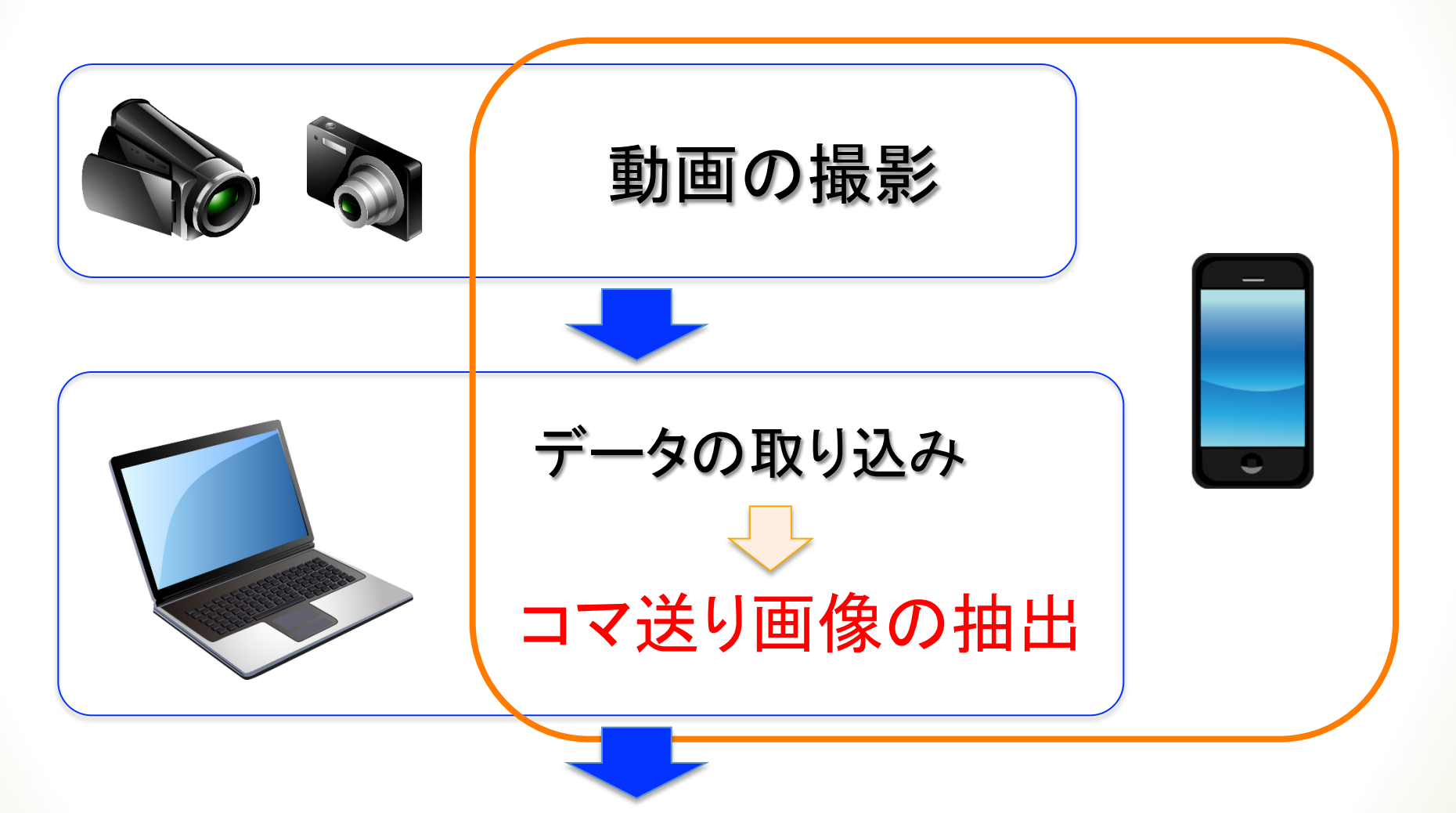

抽出画像の活用

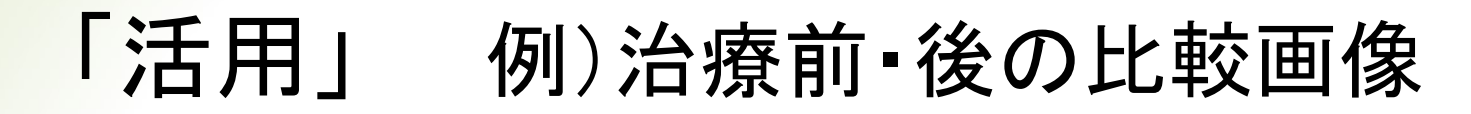

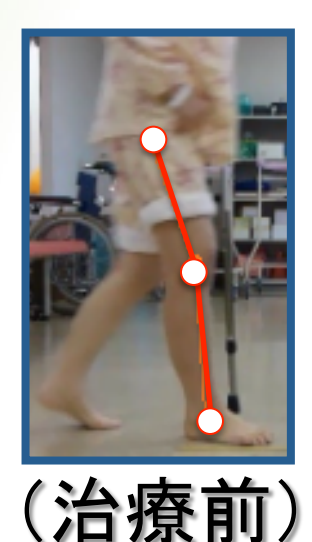

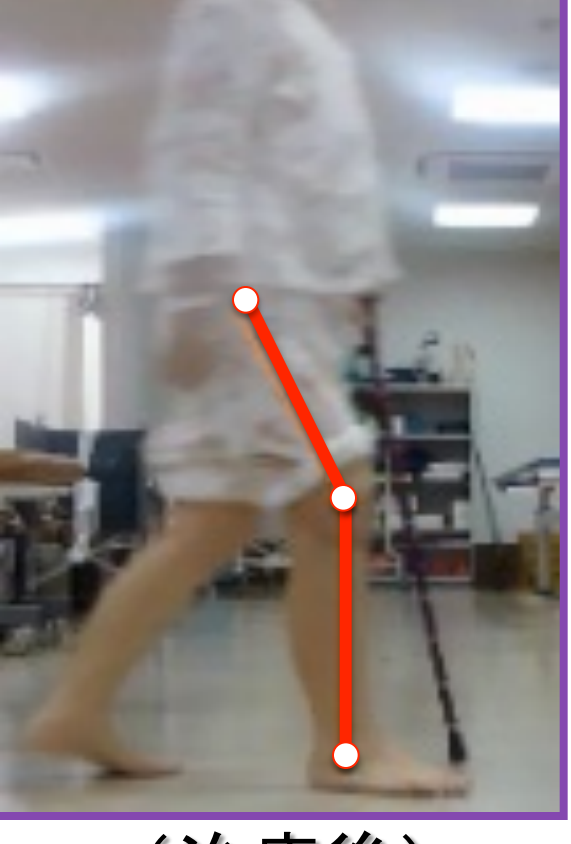

(治療後) 

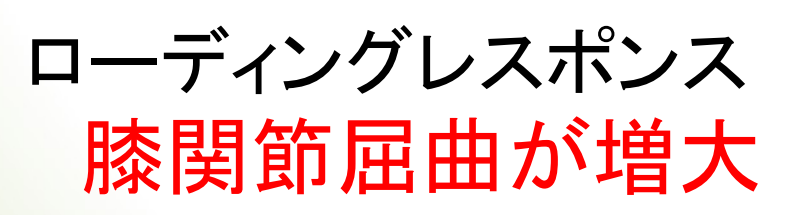

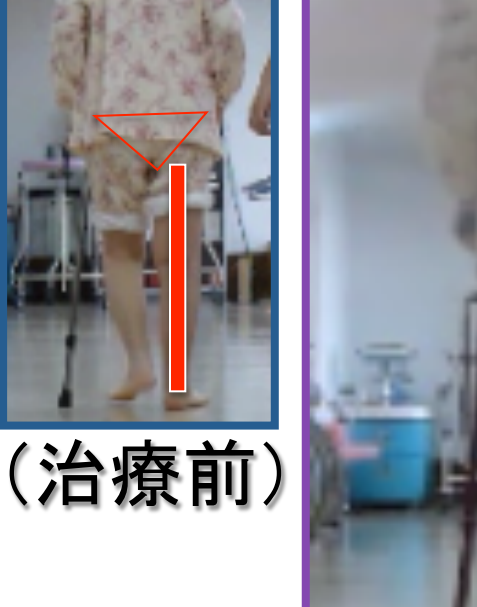

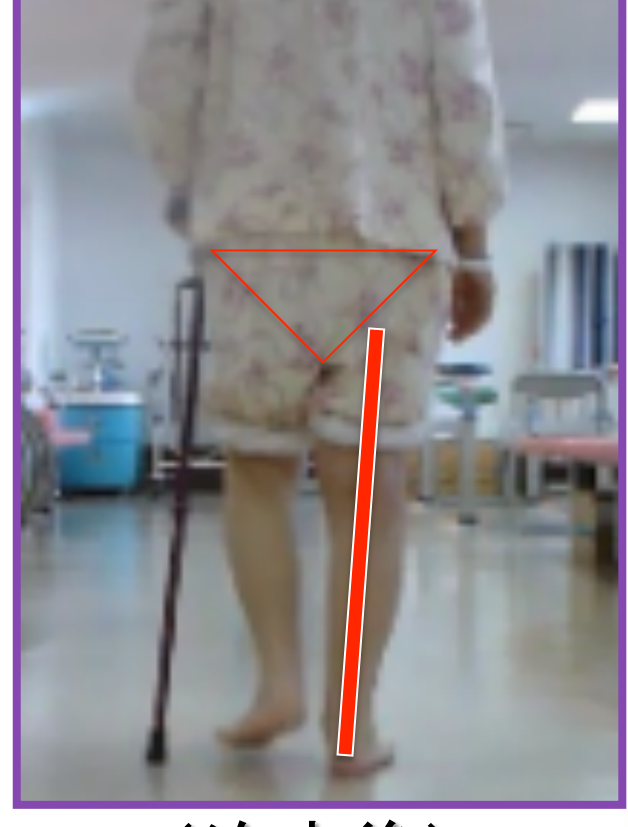

(治療後) 

ミッドスタンス 荷重量の増加

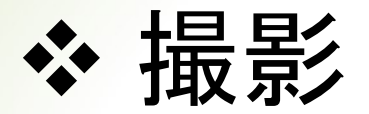

## >撮影機器と対象者との距離,機器の高さや 向きは治療前 ·後ともに同じに.

- ☞ 矢状面の歩行ならば,4m以上離れる.
- ☞ 股?膝?足?☞その高さにレンズを.
- ☞ 定常歩行なら,4歩目以降がフレーム インするように.
- ▶コマ数(サンプリング周波数)は多めに.
	- ☞ 撮影機器の設定: スポーツモード 等

#### ※ コマ送り画像の抽出と活用 フリーソフト 「Virtual Dub」 (対応OSはWindowsのみ) アプリ(フリー) 「自在にコマ送り! ウゴトル」 (対応OSはiPhone,iPad) 抽出 (応用) フリーソフト 「ImageJ」 (Windows,Macに対応) マスキングを 忘れずに! 活用

参考) 

坂口顕, 山田哲:動画の撮り方と保存. 理学療法ジャーナル46(10):917-923, 2012 前岡浩,坂口顕:画像䛾解析ソフトと利用法.理学療法ジャーナル46(11):1007-1014,2012

発表にむけて 

# >日頃から評価・再評価を行い,また画像データ をとって,臨床で活用する習慣を身につける. ☞ データがあれば発表はできる

Ø先輩や同僚に抄録を見てもらう.またポスター を使って何度も練習する(5分で). ☞ 予演会を行なう.

# おしらせ

#### ▷新人発表における抄録の著作権は兵庫県 理学療法士会に属することになります.

#### ▶今後の新人発表に関する情報は, 兵庫県理学療法 士会のホームページ上, 阪神北支部のページに アップしていきます. ☞定期的にチェックを!

Ø 抄録集も阪神北支部䛾ページ上でダウンロードでき るようになります.

# 新人発表※に関する問い合わせ ※阪神北支部に限ります

#### 兵庫県理学療法士会 阪神北支部 運営委員

#### 小原 健太郎(こはら けんたろう)

 mail: hanshinkita2013@yahoo.co.jp (所属)第二協立病院 理学療法科 TEL: 072-758-1123 FAX: 072-758-1124